# МИНИСТЕРСТВО ОБРАЗОВАНИЯ И НАУКИ РЕСПУБЛИКИ ДАГЕСТАН ГБПОУ РД «Профессионально-педагогический колледж имени М.М.Меджидова» (г. Избербаш)

Утверждаю Директор **Деличева С.М.** <u>«30 » abuyoma</u>2022 r.

## РАБОЧАЯ ПРОГРАММА ОБЩЕОБРАЗОВАТЕЛЬНОЙ УЧЕБНОЙ ДИСЦИПЛИНЫ

# $\underline{\text{O} \text{V} \text{I} \text{.07}}$  Информатика

Код и наименование специальности 40.02.01 Право и организация социального обеспечения

входящей в состав УГС 40.00.00 Юриспруденция код и наименование укрупненной группы специальностей

Квалификация выпускника: Юрист

Программа одобрена предметной (цикловой) комиссией естественнонаучных и социальногуманитарных дисциплин

Председатель предметной (цикловой) комиссии

allael- OCMAHOBA M.C.

Избербаш 2022

Рабочая программа общеобразовательной учебной дисциплины ОУД.07 Информатика разработана на основе требований:

- Федерального государственного образовательного стандарта среднего профессионального образования по специальности **40.02.01 Право и организация социального обеспечения,** входящей в состав укрупненной группы специальностей утвержденного приказом Минобрнауки России от 12.05.2014 г. №508, зарегистрировано в Минюсте России 29.07.2014 г. №33324; с учетом:
- профиля получаемого образования.
- примерной программы;
- Методических рекомендаций по разработке рабочих программ общеобразовательных учебных дисциплин в пределах освоения основной профессиональной образовательной программы среднего профессионального образования (ППКРС и ППССЗ), разработанных Отделом профессионального образования Министерства образования и науки Республики Дагестан в соответствии с рабочим учебным планом образовательной организации на 2022/2023 учебный год.

#### Разработчик:

Бондаренко Наталья Валерьевна, преподаватель дисциплин профессионального цикла ГБПОУ РД «Профессионально-педагогический колледж имени М.М.Меджидова».

i A de

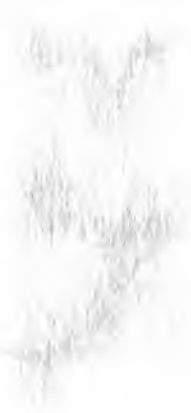

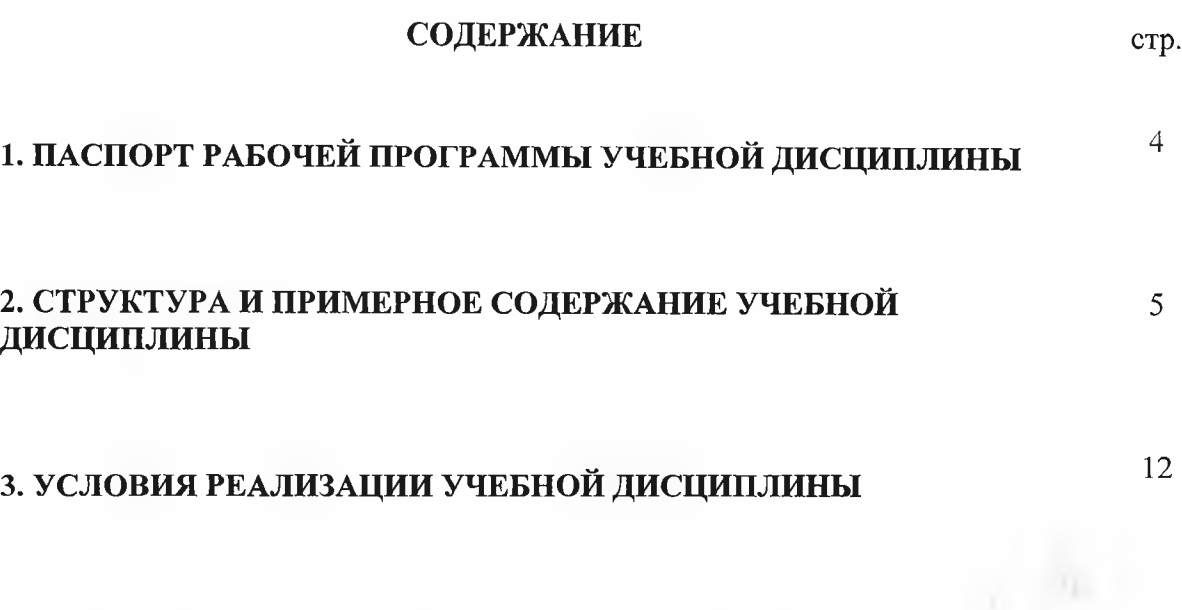

## **4. КОНТРОЛЬ И ОЦЕНКА РЕЗУЛЬТАТОВ ОСВОЕНИЯ УЧЕБНОЙ 14 ДИСЦИПЛИНЫ CONTRACTOR**

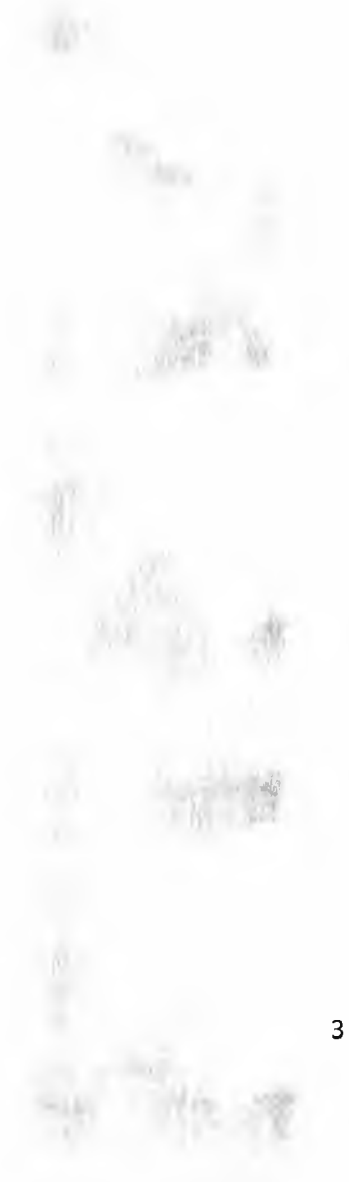

the property of the con-

## **1. ПАСПОРТ РАБОЧЕЙ ПРОГРАММЫ УЧЕБНОЙ ДИСЦИПЛИНЫ**

## **ОУД. 07 Информатика**

#### **1.1. Область применения примерной программы**

Рабочая программа учебной дисциплины является частью программы подготории специалистов среднего звена (ППССЗ) в соответствии с ФГОС (М) по специальности **40.02.01 Право и организация социального обеспечения,** входящей в состав укрупненной группы специальностей **40.00.00 Юриспруденция.**

**1.2. Место учебной дисциплины в структуре ППССЗ:** дисциплина входит в общеобразовательный цикл программы подготовки специалистов среднего звена.

## **1.3. Цели и задачи учебной дисциплины - требования к результатам освоения дисциплины:**

В результате освоения учебной дисциплины обучающийся должен уметь:

Оценивать достоверность информации, сопоставляя различные источники.

Распознавать информационные процессы в различных системах.

Использовать готовые информационные модели, оценивать их соответствие реальному объекту и целям моделирования.

Осуществлять выбор способа представления информации в соответствии с поставленной задачей.

Иллюстрировать учебные работы с использованием средств информационных технологий.

Создавать информационные объекты сложной структуры, в том числе гипертекстовые.

Просматривать, создавать, редактировать, сохранять записи в базах данных.

Осуществлять поиск информации в базах данных, компьютерных сеттх тт пр.

Представлять числовую информацию различными способами (таблица, массив, график, диаграмма и пр.)

Соблюдать правила техники безопасности и гигиенические рекомендации при использовании средств ИКТ.

В результате освоения учебной дисциплины обучающийся должен **знать:**

Различные подходы к определению понятия «информация».

Различать методы измерения количества информации: вероятностный и алфавитный. Знать единицы измерения информации.

Назначение наиболее распространенных средств автоматизации информационной деятельности (текстовых редакторов, текстовых процессоров, графических редакторов, электронных таблиц, баз данных, компьютерных сетей).

Назначение и виды информационных моделей, описывающих реальные объекты или процессы.

**4**

Использование алгоритма как модели автоматизации деятельности. Назначение и функции операционных систем.

# **1.4. Рекомендуемое количество часов на освоение примерной программы учебной**

**дисциплины:**

максимальной учебной нагрузки обучающегося 117 часов, в том числе: обязательной аудиторной учебной нагрузки обучающегося 78 часов; самостоятельной работы обучающегося 39 час.

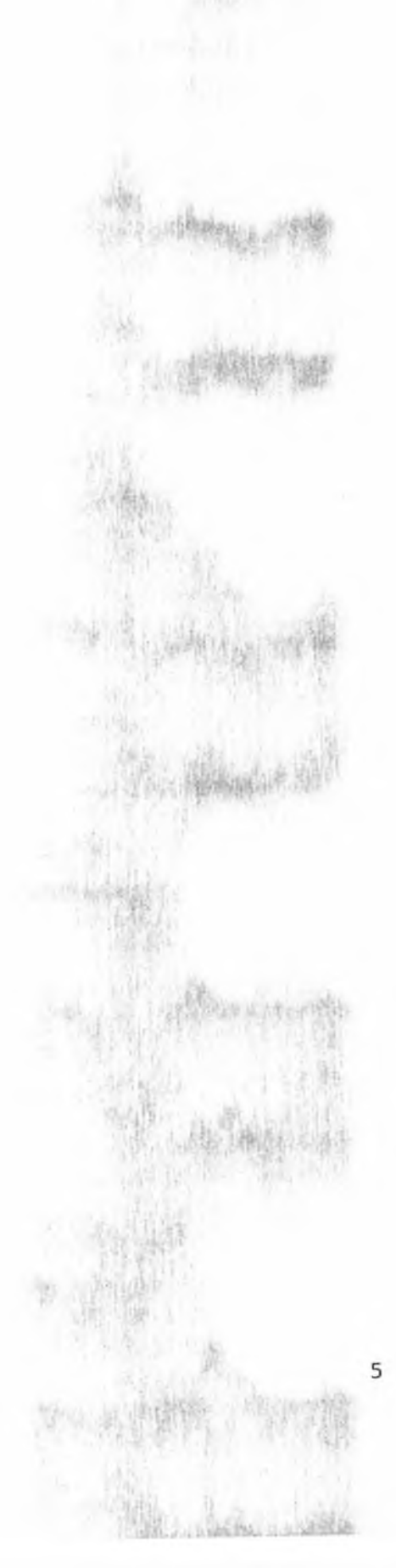

# **2. СТРУКТУРА И ПРИМЕРНОЕ СОДЕРЖАНИЕ УЧЕБНОЙ ДИСЦИПЛИНЫ.**

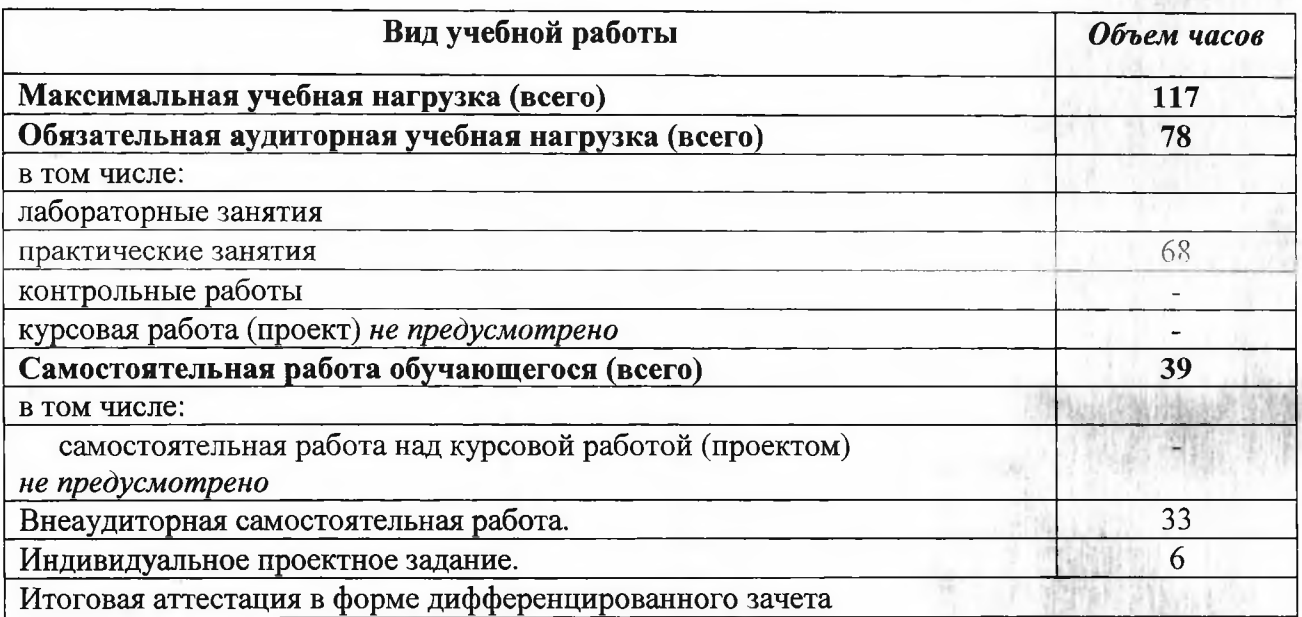

6

# **2.1. Объем учебной дисциплины и виды учебной работы.**

# 2.2. Примерный тематический план и содержание учебной дисциплины<br>ОУД. 07. Информатика

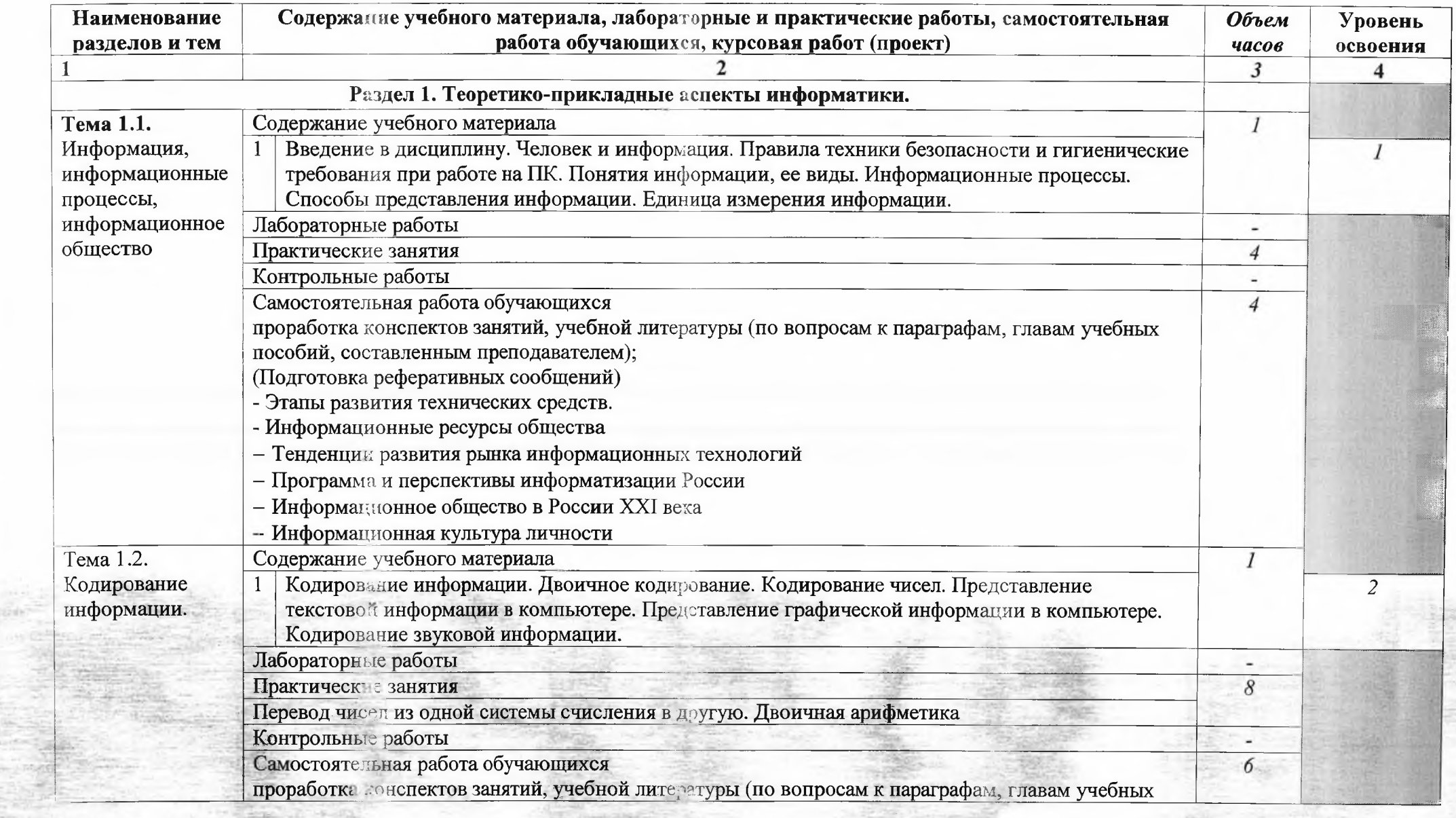

 $\overline{7}$ 

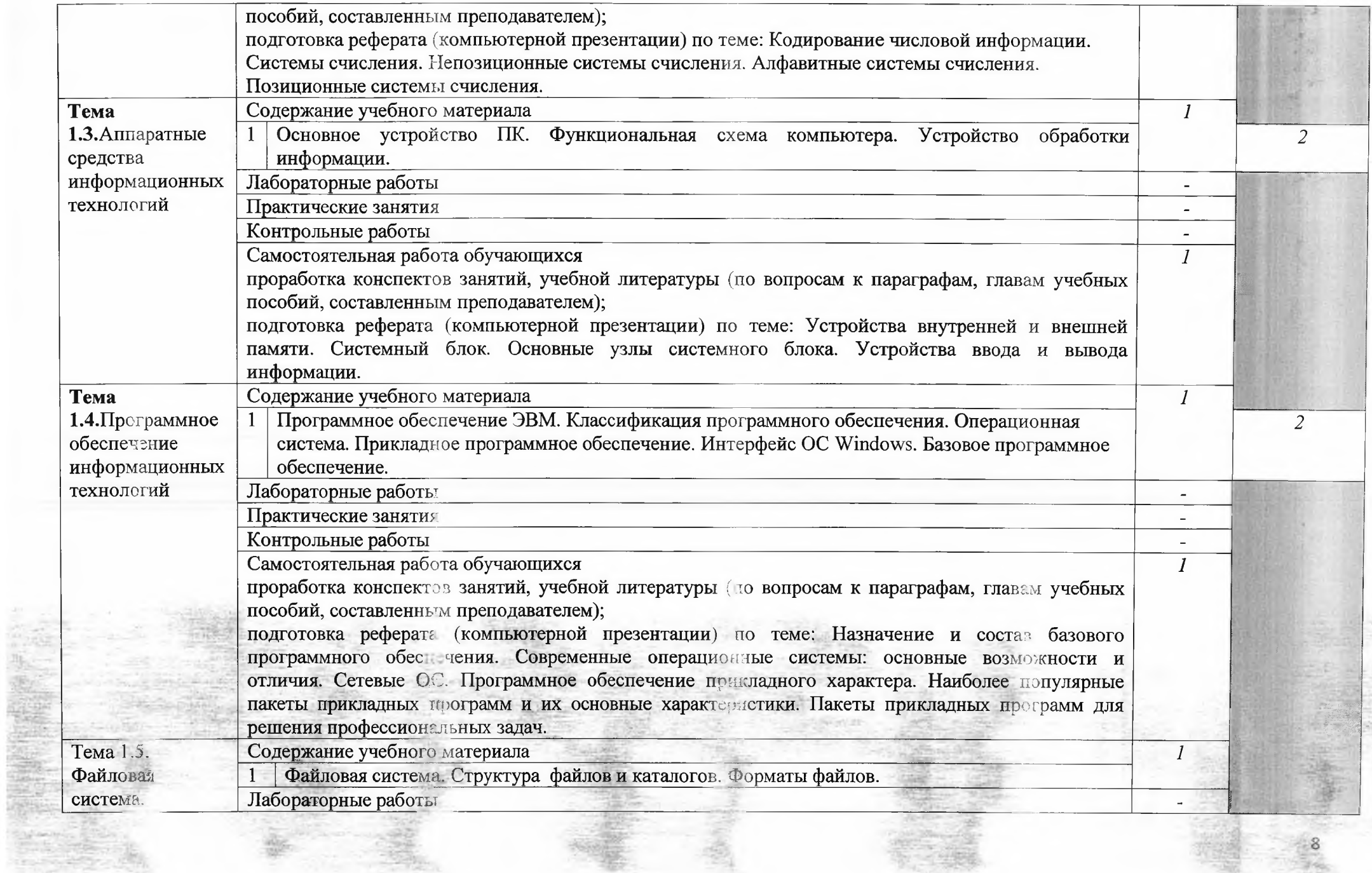

ą

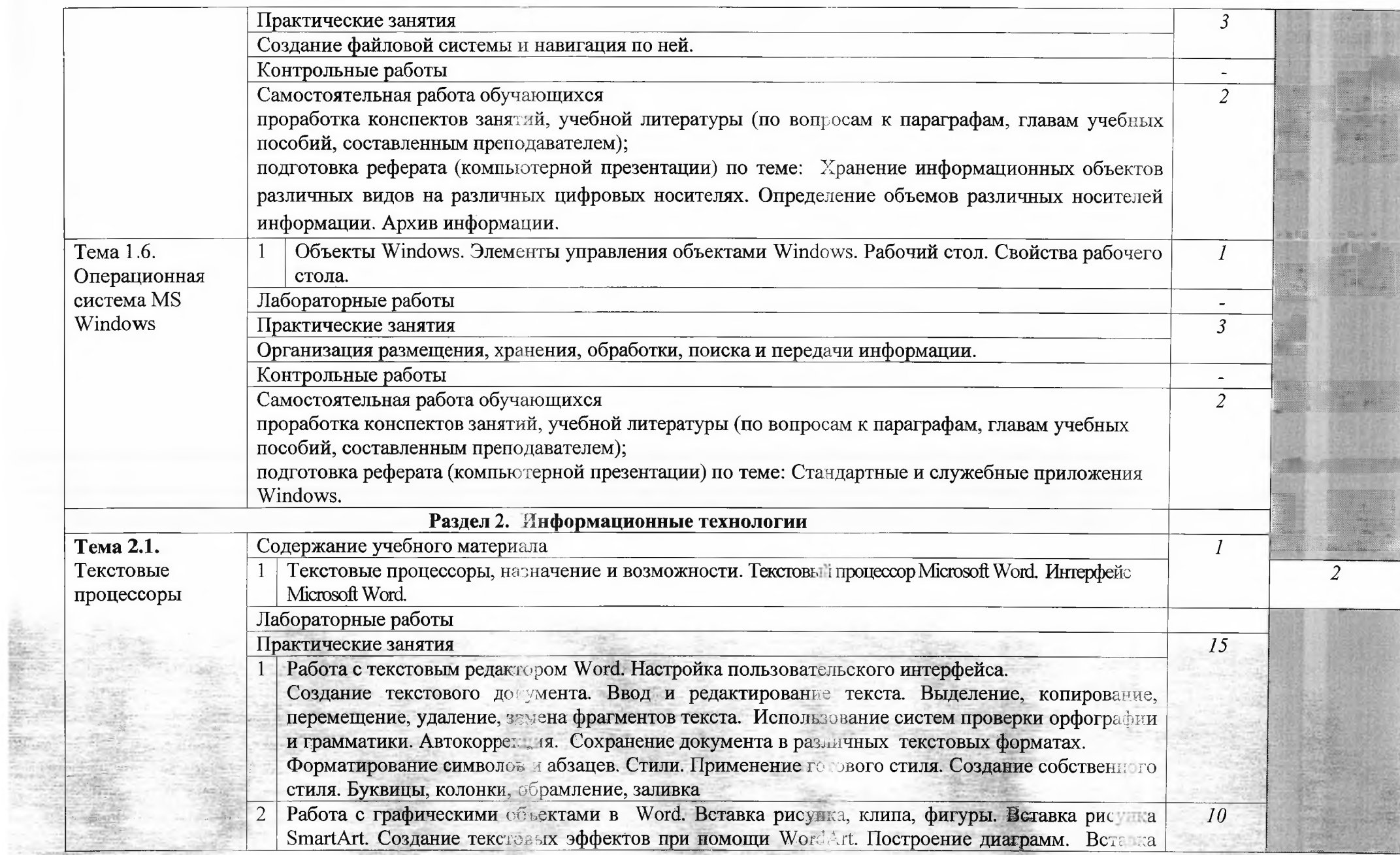

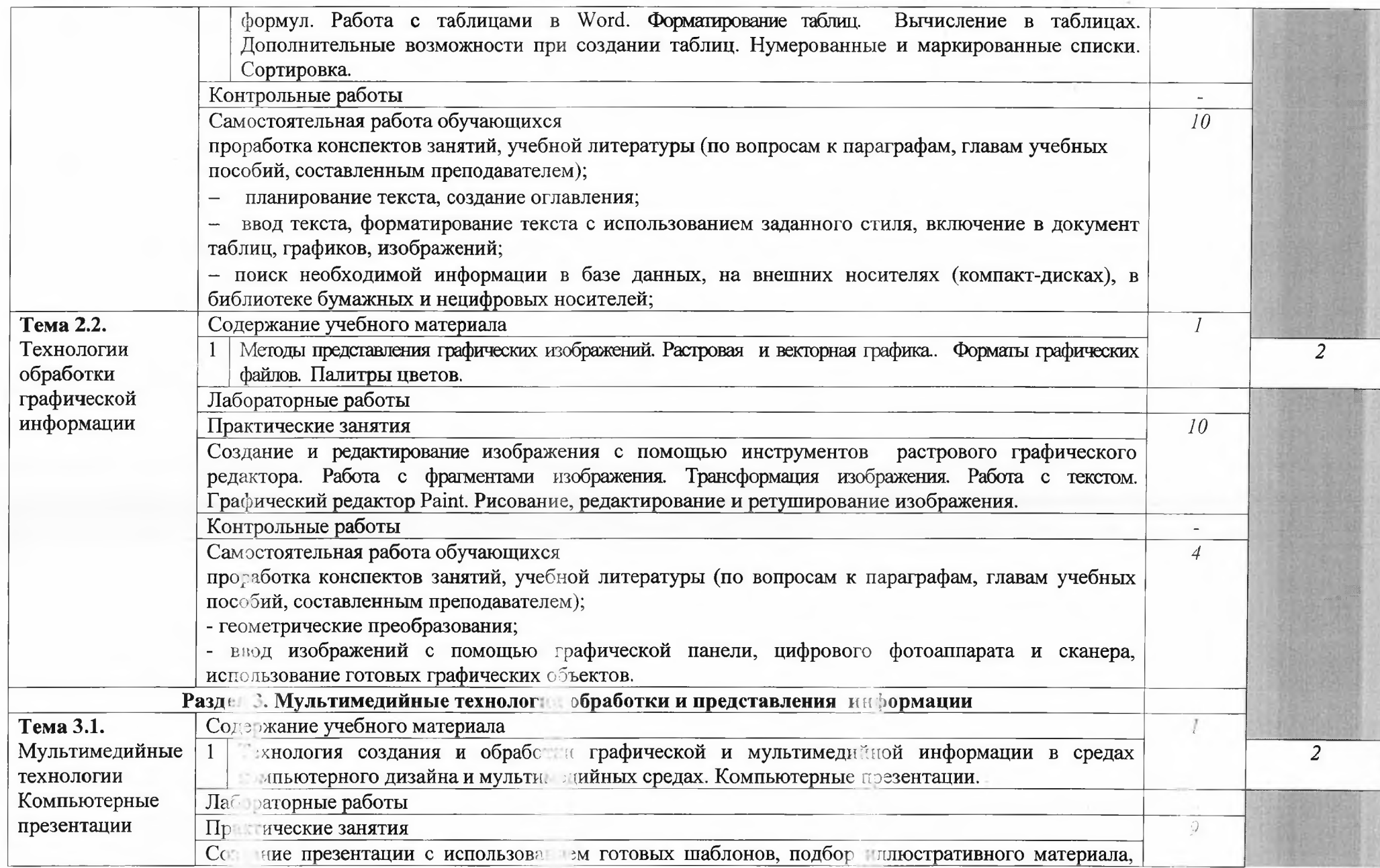

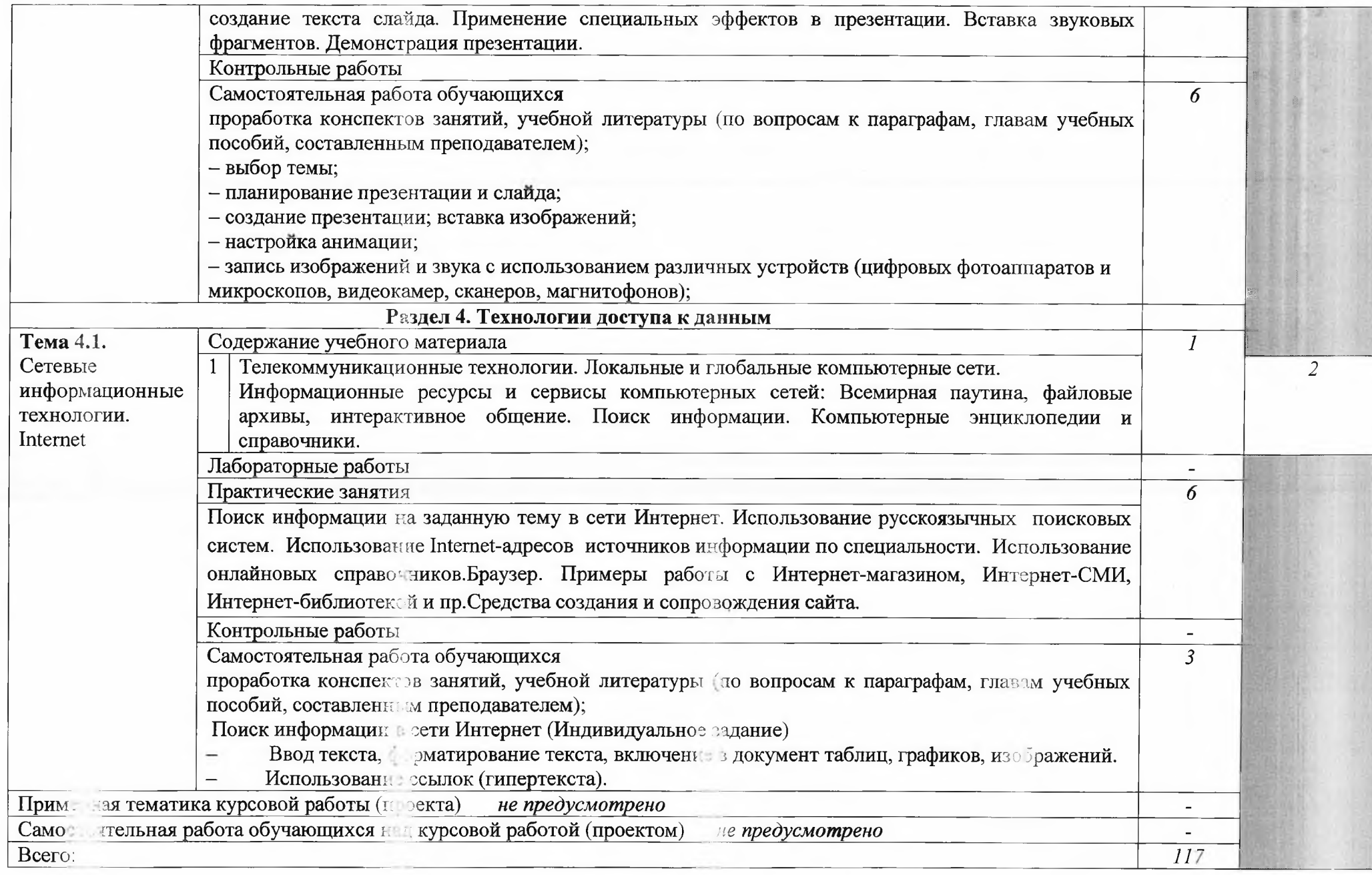

Для характеристики уровня освоения учебного материала используются следующие обозначения:

- 1. ознакомительный (узнавание ранее изученных объектов, свойств);
- 2. репродуктивный (выполнение деятельности по образцу, инструкции или под руководством)
- 3. продуктивный (планирование и самостоятельное выполнение деятельности, решение проблемных задач)

## **3. УСЛОВИЯ РЕАЛИЗАЦИИ УЧЕБНОЙ ДИСЦИПЛИНЫ.**

## **3.1. Требования к минимальному материально-техническому обеспечению.**

Реализация учебной дисциплины требует наличия учебной лаборатории Информатики и информационно-коммуникационных технологий.

Технические средства обучения:

- компьютеры, локальная сеть, выход в глобальную сеть, проектор.

Оборудование лаборатории и рабочих мест лаборатории:

- посадочные места по количеству обучающихся;

- рабочее место преподавателя;

- комплект учебно-наглядных пособий «Информатика и ИКТ»;

- объемная модель персонального компьютера;

- образцы внутренней структуры процессора (модули памяти DIMM, RIMM, DDR, системная плата, звуковая плата, сетевая плата и внутренний модем);

### **3.2. Информационное обеспечение обучения**

## **Перечень рекомендуемых учебных изданий, Интернет-ресурсов, дополнительной литературы.**

### **Основные источники:**

- 1. Кузнецов А.А. и др. Информатика, тестовые задания. М., 2019. -152с.
- 2. Михеева Е.В. Практикум по информации: учеб. пособие. М., 2019. 190с.
- 3. Михеева Е.В., Титова О.И. Информатика: учебник. М., 2019. -350с.
- 4. Михеева Е.В., Титова О.И., Информатика: учебник для студетнов сред. проф. образования. - М.: Издательский центр «Академия», 2018.-352с.
- 5. Михеева Е.В., Титова О.И., Практикум по информатике: учеб. пособие для студентов сред. проф. образования. - М.: Издательский центр «Академия», 2018.-192с.
- 6. Семакин И.Г. и др. Информатика. Структурированный конспект базового курса. М., 2019. -542с.
- 7. Уваров В.М., Силакова Л.А., Красникова Н.Е. Практикум по основам информатики и вычислительной техники: учеб. пособие. - М., 2019. - 264с.
- 8. Шафрин Ю.А. Информатика. Информационные технологии. Том 1-2. М., 2019. -311с.

### **Дополнительные источники:**

- 1. Андреева Е.В. и др. Математические основы информатики, Электинньш курс. М., 2019. -243с.
- 2. Залогова Л.А. Компьютерная графика. Практикум. Учебное пособие. Элективный курс. М., 2018.-362с.
- 3. «Информатика и образование»: ежемесячный научно-методический журнал Российской Академии образования.
- 4. «Информатика в школе»: ежемесячный научно-методический журнал Российской Академии образования.
- 5. Информационно-образовательный портал для учителя информатики и ИКТ. Форма доступа: <http://www.klyaksa.net/>
- 6. Методическая копилка учителя информатики. Форма доступа: http:// www.metodkopilka.ru/page-2-l-4-4.html
- 7. Макарова Н.В., Николайчук Г.С., Титова Ю.Ф., Информатика и ИКТ. Учебник. 11 класс. Базовый уровень. - СПб.: Питер, 2018.-224с.
- 8. Майкрософт. Учебные проекты с использованием Microsoft Office. М., 2019. -422 с.
- 9. Монахов М.Ю. Учимся проектировать на компьютере. Элективный курс. Практикум. М., 2019. -323с.
- 10. Семакин И.Г., Хеннер Е.К. Информатика. Задачник-практикум 8-11 кл. (в 2 томах). М., 2018. -134с.
- 11. Семакин И.Г., Хеннер Е.К. Информатика. Учебник 10-11 кл. М., 2018.-641с.
- 12. Угринович Н.Д. Преподавание курса «Информатика и ИКТ» 7—11 классы. М., 2019. 805с.
- 13. Электронный журнал «Информатика и информационные технологии в образовании». Форма доступа: <http://www.rusedu.info/>

## **Интернет ресурсы:**

- 1. Федеральный образовательный портал: <http://www.ict.edu.ru>
- 2. ИТ-образование в России: сайт открытого е-консорциума: <http://www.edu-it.ru>
- 3. Федеральное государственное учреждение: "Государственный научноисследовательский институт информационных технологий и телекоммуникаций" <http://www.informika.ru/projects/infotech/>
- 4. Интернет-университет информационных технологий (ИНТУИТ.ру): <http://www.intuit.ru>
- 5. Онлайн-тестирование и сертификация по информационным технологиям: <http://test.specialist.ru>
- 6. Программа Intel «Обучение для будущего»: <http://www.iteach.ru>
- 7. Открытые системы: издания по информационным технологиям: <http://www.osp.ru>
- 8. <http://www.km.ru> Мультипортал
- 9. <http://claw.ru/> Образовательный портал
- 10. <http://ru.wikipedia.org/> Свободная энциклопедия
- 11. <http://msdn.microsoft.com/ru-ru/gg638594> Каталог библиотеки учебных курсов
- 12. <http://www.dreamspark.ru/->Бесплатный для студентов, аспирантов, школьников и преподавателей доступ к полным лицензионным версиям инструментов Microsoft для разработки и дизайна

## 4. КОНТРОЛЬ И ОЦЕНКА РЕЗУЛЬТАТОВ ОСВОЕНИЯ УЧЕБНОЙ **ДИСЦИПЛИНЫ.**

Контроль и оценка результатов освоения учебной дисциплины осуществляется преподавателем в процессе проведения практических занятий, тестирования, а также выполнения обучающимися индивидуальных заданий, проектов, исследований.

Итоговым контролем обучающимися освоения днополним  $\mathfrak{PO}(\mathcal{W}) \cong \mathfrak{PO}(\mathcal{W}) \cong \mathcal{W}(\mathcal{W})$ дифференцированный зачет.

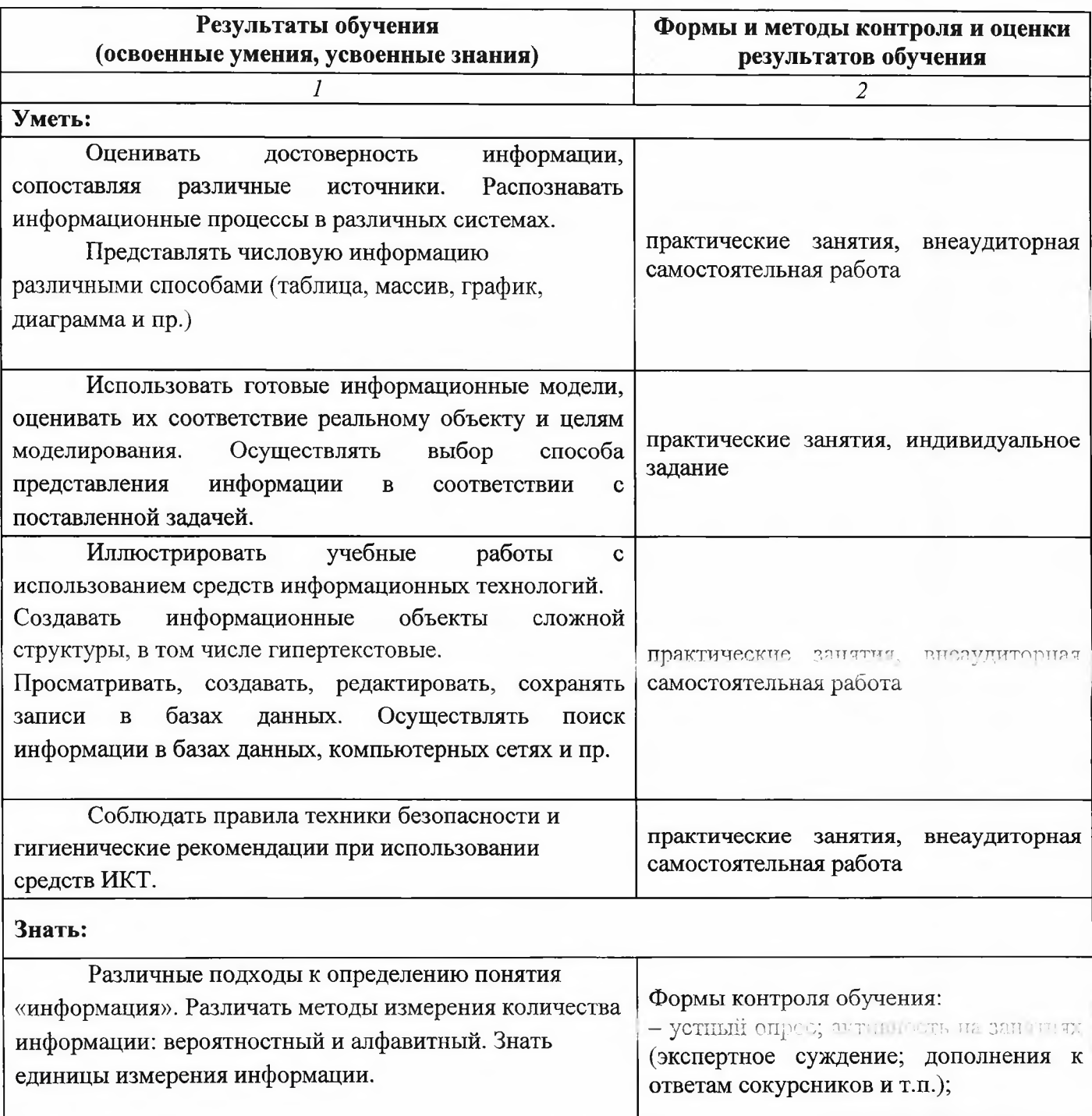

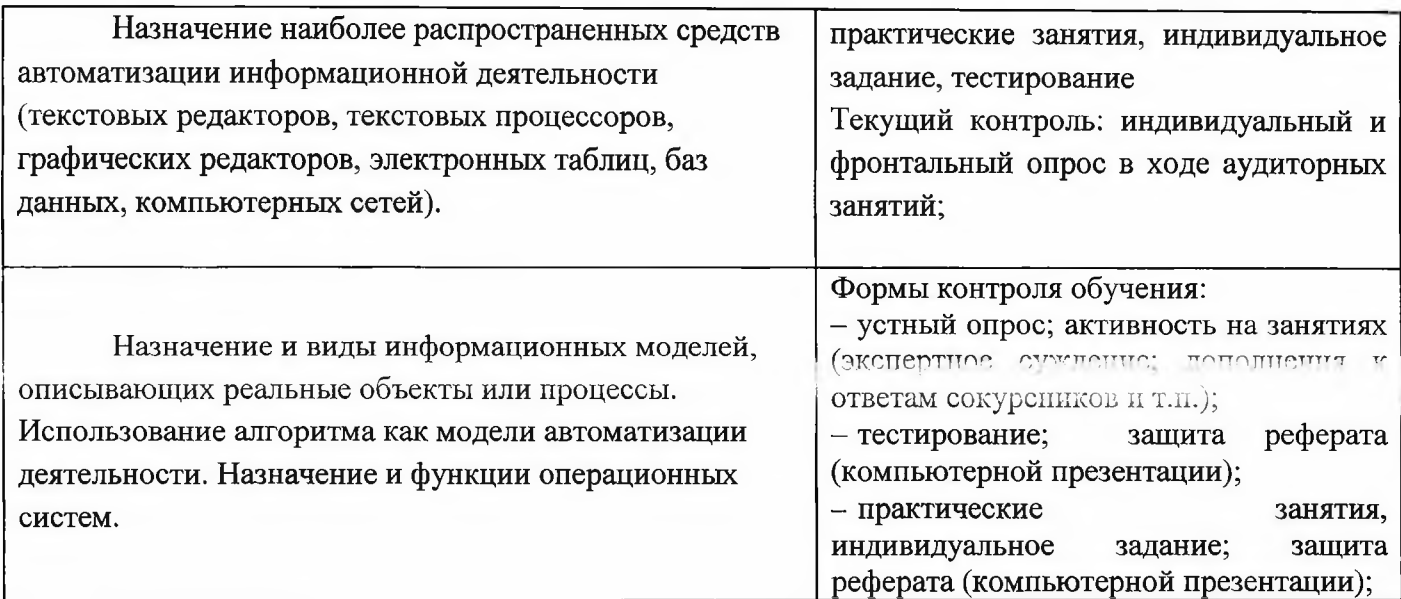

Разработчики:

ГБПОУ РД ППК имени М.М.Меджидова преподаватель, Бондаренко Н.В. **Место работы занимаемая должность инициалы, фамилия**

Эксперты:

**Место работы занимаемая должность инициалы, фамилия**